## PDF

https://www.100test.com/kao\_ti2020/142/2021\_2022\_\_E4\_BA\_A4\_ E6\_8D\_A2\_E6\_9C\_BA\_E9\_c101\_142401.htm

" Console"  $1$ 

" Console"

Console

Web Telnet Console  $IP$ 

 $\mathbf 1$ 

Console

Console Catalyst 3200 Catalyst 4006 Catalyst 1900 Catalyst 2900XL

> Console \* CONSOLE" 2 2 2 Console

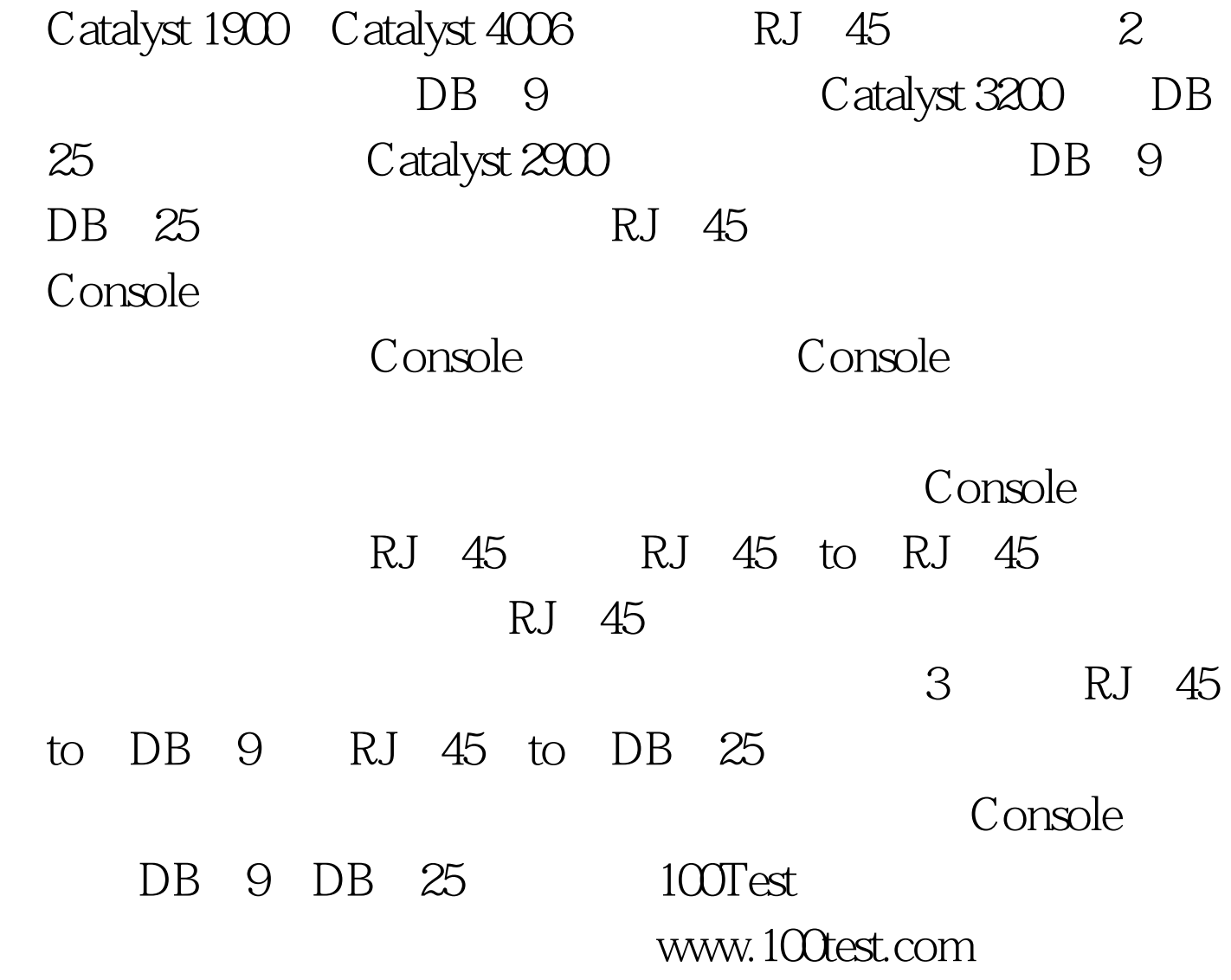